# **IMPLEMENTASI SISTEM PENDUKUNG KEPUTUSAN DALAM MENENTUKAN WARGA MISKIN UNTUK PROGRAM SEMBAKO DENGAN MENGGUNAKAN METODE** *SIMPLE ADDICTIVE WEIGHTING (SAW)*

**Turkhamun Adi Kurniawan** *<sup>1</sup> ,* **Prionggo Hendradi<sup>2</sup>** *, Sri Wahyuni <sup>3</sup> ,* **T.W. Wisjhnuadji<sup>4</sup>**

Dosen Tetap FT<sup>12</sup>, Mahasiswa FT<sup>3</sup>, Dosen Fakultas Teknologi Informasi<sup>4</sup> Universitas Satya Negara Indonesia, Universitas Budi Luhur [sriwahyuni@gmail.com,](mailto:sriwahyuni@gmail.com)*[t.adikurniawan@usni.ac.id,](mailto:t.adikurniawan@usni.ac.id)* [prionggo.hendradi@gmail.com,](mailto:prionggo.hendradi@gmail.com) *wisjhnuadji@budiluhur.ac.id*

## **ABSTRAK**

Bantuan bagi warga kurang mampu yang selanjutnya disebut Bantuan Pembagian sembako adalah bantuan dari pemerintah berupa beras,telor,tepung dan gula yang diberikan langsung kepada warga tidak mampu. Warga miskin yang diberikan sembako yaitu yang berpenghasilan sangat rendah. Penerima sembako adalah warga miskin yang telah ditetapkan oleh staff kelurahan cipadu berdasarkan mekanisme yang telah ditetapkan. Agar proses seleksi pembagian sembako di warga kelurahan cipadu dapat tepat sasaran maka diperlukan sebuah sistem pendukung keputusan dengan menggunakan metode Simple Additive Weighting (SAW). Metode Simple Additive Weighting (SAW) sering dikenal dengan istilah metode penjumlahan terbobot. Konsep dasar dari metode simple additive weighting (SAW) adalah mencari penjumlahan terbobot dari rating kinerja pada setiap alternatif dari semua atribut. Metode simple additive weighting (SAW) membutuhkan proses normalisasi matriks keputusan (X) ke suatu skala yang dapat diperbandingkan dengan semua rating alternatif yang ada. Sistem pendukung keputusan pemilihan warga miskin untuk program sembako ini akan dikembangkan dengan menggunakan bahasa pemrograman PHP (Hypertext Processor File), serta database MySQL sebagai database server.

**Kata Kunci:** *Sistem pendukung keputusan metode Simple Addictive Weighting (SAW),*  Pembagian Sembako, *PHP, Database MySQL*

#### *ABSTRACT*

*Asistance for poor people, hereinafter referred to as Aid for basic needs distribution, is assistance from the government in the form of rice, eggs, flour and sugar, which are given directly to poor people. The poor are given basic necessities, namely those with very low income. Basic food recipients are poor people who have been determined by Cipadu kelurahan staff based on a predetermined mechanism. In order for the selection process of* 

*Jurnal Satya Informatika, Vol. 4 No. 2, September 2019 Halaman 61-69* 61

*basic food distribution in the residents of Cipadu Village to be right on target, a decision support system is needed using the Simple Additive Weighting (SAW) method. Simple Additive Weighting (SAW) method often known as the weighted sum method. The basic concept of the simple additive weighting (SAW) method is to find a weighted sum of performance ratings on each alternative of all attributes. The simple additive weighting (SAW) method requires the process of normalizing the decision matrix (X) to a scale that can be compared with all available alternative ratings. The support system for deciding the choice of poor citizens for this basic food program will be developed using the PHP programming language (Hypertext Processor File), as well as the MySQL database as a database server.*

#### **PENDAHULUAN Latar Belakang**

Berbagai program dari bantuan Pemerintah dalam upaya penanggulangan kemiskinan sudah banyak seperti saat ini ada program baru yaitu program Kartu Rastra (Kartu Beras Rakyat Sejahtera) jadi setiap bulannya warga miskin membawa kartu tersebut untuk mendapatkan beras, tepung, gula dan minyak, dan pengambilannya di "posyandu nusa indah jalan langgar larangan kota tangerang. Perkembangan teknologi saat ini telah banyak membantu manusia dalam mengerjakan pekerjaan mereka sehingga menjadi lebih mudah, cepat dan hasil yang memuaskan. salah satu teknologi itu adalah komputer. Dalam sebuah instansi saat ini, komputer merupakan sebuah alat yang sangat dibutuhkan untuk membantu manusia dalam menyelesaikan pekerjaan di perusahaan dalam bidangnya masing-masing. Karena dengan menggunakan komputer, pekerjaan kantor dapat diselesaikan dengan baik, cepat, dan hasil yang sangat memuaskan. Metode Simple Additive Weighting (SAW) merupakan metode penjumlahan terbobot. Maksud dari penjumlahan terbobot yaitu mencari penjumlahan terbobot dari rating di tiap alternatif pada seluruh atribut. Agar perhitungan pada sistem pendukung keputusan ini lebih akurat. Dalam metode ini kriteria yang digunakan dalam penerimaan hanya dibatasi pada kondisi rumah, penghasilan, pekerjaan dan jumlah tanggungan. Dengan metode ini akan didapatkan perhitungan yang sesuai dengan kriteria yang sesuai dalam pembagian sembako, sehingga tidak salah sasaran. Dan data yang digunakan untuk penelitian hanya berdasarkan dari Kantor Kelurahan Cipadu. Penulis akan merancang sistem pendukung keputusan penentuan pemilihan warga miskin untuk program sembako menggunakan standart Metode Simple Additive Weighting (SAW) berbasis web.

### **B. RUMUSAN MASALAH**

Berdasarkan latar belakang dapat dirumuskan permasalah sebagai berikut:

"Bagaimana menentukan kriteria-kriteria warga miskin yang akan menerima bantuan sembako dan kemudian diimplementasikan kedalam aplikasi?".

### **C. TUJUAN PENELITIAN**

Ada pun tujuan dari penelitian ini adalah :

a Membuat Sistem Pendukung Keputusan yang mempunyai kemampuan untuk menyeleksi warga miskin dalam menerima bantuan sembako dengan menggunakan metode SAW.

b Merancang sebuah Sistem aplikasi Berbasis web Agar Memudahkan pegawai kelurahan cipadu dalam mengambil sebuah keputusan secara lebih cepat dan tepat, sesuai dengan kriteria yang di inginkan

#### **LANDASAN TEORI**

#### **A. Definisi Simple Additive Weighting (SAW).**

SAW adalah Metode yang sering dikenal dengan metode penjumlahan terbobot. Maksud dari penjumlahan terbobot yaitu mencari penjumlahan terbobot dari *rating* di tiap alternatif pada seluruh atribut/ kriteria. Hasil/ Skor total yang diperoleh untuk sebuah alternatif yaitu dengan menjumlahkan semua hasil perkalian antara rating / yang dibandingkan pada lintas atribut dan bobot setiap atribut. Rating pada setiap atribut sebelumnya harus sudah melalui proses normalisasi. Metode SAW memerlukan proses normalisasi matriks keputusan x ke skala yang bisa dibandingkan dengan rating alternative yang ada. Metode SAW dirumuskan dengan rumus berikut ini:

Running 1

\n
$$
r_{ij} = \begin{cases}\n\text{if } \frac{xy}{\max xy} \\
\text{if } \frac{y}{\max xy} \\
\frac{y}{\max xy} \\
\frac{y}{\max y} \\
\frac{y}{\max y} \\
\frac{y}{\max y} \\
\frac{y}{\max y} \\
\frac{y}{\max y} \\
\frac{y}{\max y} \\
\frac{y}{\max y} \\
\frac{y}{\max y} \\
\frac{y}{\max y} \\
\frac{y}{\max y} \\
\frac{y}{\max y} \\
\frac{y}{\max y} \\
\frac{y}{\max y} \\
\frac{y}{\max y} \\
\frac{y}{\max y} \\
\frac{y}{\max y} \\
\frac{y}{\max y} \\
\frac{y}{\max y} \\
\frac{y}{\max y} \\
\frac{y}{\max y} \\
\frac{y}{\max y} \\
\frac{y}{\max y} \\
\frac{y}{\max y} \\
\frac{y}{\max y} \\
\frac{y}{\max y} \\
\frac{y}{\max y} \\
\frac{y}{\max y} \\
\frac{y}{\max y} \\
\frac{y}{\max y} \\
\frac{y}{\max y} \\
\frac{y}{\max y} \\
\frac{y}{\max y} \\
\frac{y}{\max y} \\
\frac{y}{\max y} \\
\frac{y}{\max y} \\
\frac{y}{\max y} \\
\frac{y}{\max y} \\
\frac{y}{\max y} \\
\frac{y}{\max y} \\
\frac{y}{\max y} \\
\frac{y}{\max y} \\
\frac{y}{\max y} \\
\frac{y}{\max y} \\
\frac{y}{\max y} \\
\frac{y}{\max y} \\
\frac{y}{\max y} \\
\frac{y}{\max y} \\
\frac{y}{\max y} \\
\frac{y}{\max y} \\
\frac{y}{\max y} \\
\frac{y}{\max y} \\
\frac{y}{\max y} \\
\frac{y}{\max y} \\
\frac{y}{\max y} \\
\frac{y}{\max y} \\
\frac{y}{\max y} \\
\frac{y}{\max y} \\
\frac{y}{\max y} \\
\frac{y}{\max y} \\
\frac{y}{\max y} \\
\frac{y}{\max y} \\
\frac{y}{\max y} \\
\frac{y}{\max y} \\
\frac{y}{\max y} \\
\frac{y}{\max y} \\
\frac{y}{\max y} \\
\frac{y}{\max y} \\
\frac{y}{\max y} \\
\frac{y}{\max y} \\
\frac{y}{\max y}
$$

Keterangan rij merupakan rating kinerja yang ternormalisasi dari alternatif Ai pada kriteria/ atribut Cj; i=1,2,3...m dan j=1,2,3...n. Untuk setiap alternatif diberikan nilai preferensi (Vi) dengan rumus sebagai berikut: Rumus 2

$$
V_i = \sum_{j=1}^{n} w_j r_{ij}
$$

Keterangan:

 $Vi = \text{rangking untuk setiap alternatif}$ 

wj = nilai bobot dari setiap kriteria

 $ri = nilai$  rating kineria ternormalisasi

Nilai Vi yang lebih besar mengindikasikan bahwa alternatif Ai lebih terpilih. Maka akan diperoleh hasil perangkingan, v dengan nilai tinggi merupakan alternative terbaik.Itulah [yang](http://temukanpengertian.blogspot.com/)  [dimaksud metode SAW](http://temukanpengertian.blogspot.com/)

#### **B. Pengertian Sistem Pendukung Keputusan**

Sistem Pendukung Keputusan (SPK) merupakan system informasi interaktif yang menyediakan informasi, pemodelan, dan pemanipulasian data. Sistem itu digunakan untuk membantu pengambilan keputusan dalam situasi yang semistruktur, dimana tak seorang pun tahu bagaimana keputusan seharusnya dibuat (Turban, Efraim (2002) *Active Complainers,* yang memahami haknya, percaya diri, dan tahu persis cara mereka menyampaikan keluhan.

#### **C. Kerangka Pemikiran**

Kerangka berfikir merupakan suatu gambaran secara jelas akan masalah yang akan dipecahkan hingga mendapat suatu solusi yang baik. Dimana setiap alur dan tahapannya dibuat untuk membantu penulis memusatkan pada permasalahn yang akan diteliti. Adapun kerangka berfikir dalam penelitian ini ialah sebagai berikut.

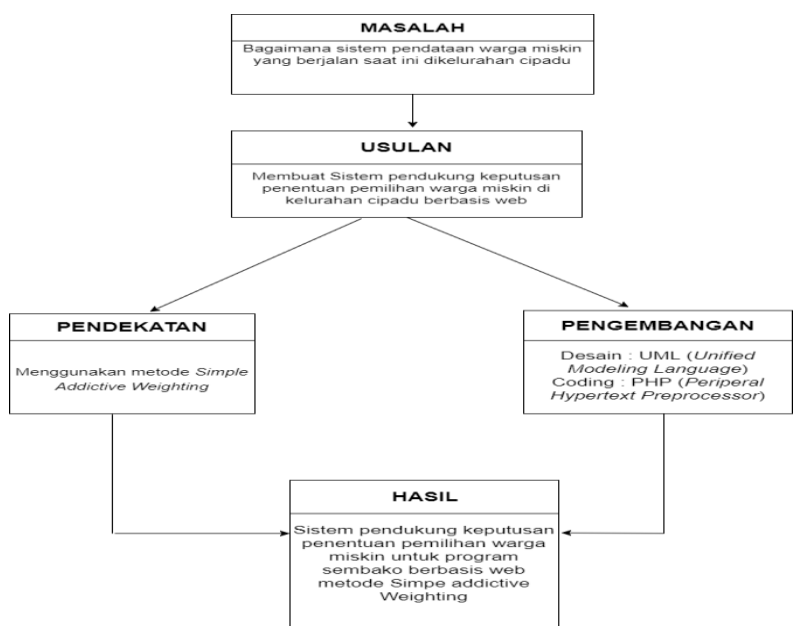

**Gambar 1.1** Kerangka berfikir

## **METODE PENELITIAN**

### **A. Metode Pengembangan Sistem**

Metode yang digunakan penulis adalah menggunakan sistem *waterfall*. Metode *waterfall* merupakan metode yang sering digunakan oleh penganalisa sistem pada umumnya. Inti dari metode *waterfall* adalah pengerjaan dari suatu sistem dilakukan secara berurutan atau secara linear. Jadi jika langkah ke-1 belum dikerjakan, maka langkah 2 tidak dapat dikerjakan. Jika langkah ke-2 belum dikerjakan maka langkah ke-3 juga tidak dapat dikerjakan, begitu seterusnya. Secara otomatis langkah ke-3 akan bisa dilakukan jika langkah ke-1 dan ke-2 sudah dilakukan (Pressman, 2012).

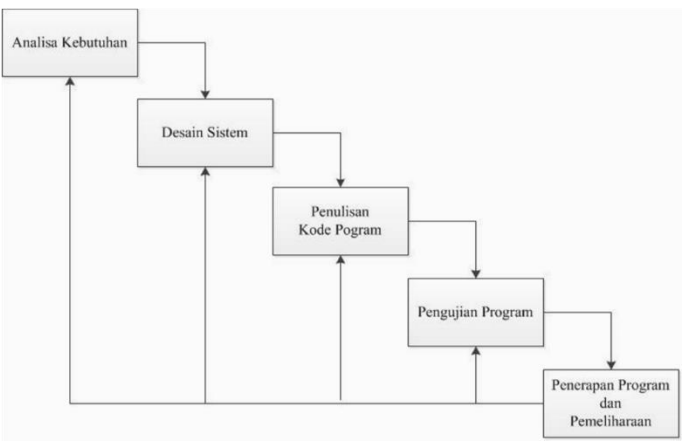

Gambar 1 Model Waterfall

### B. Analisa Kebutuhan

Langkah ini merupakan analisa terhadap kebutuhan sistem. Pengumpulan data dalam tahap ini bisa melakukan sebuah penelitian, wawancara atau studi literatur. Sistem analis akan menggali informasi sebanyak-banyaknya dari *user* sehingga akan tercipta sebuah sistem komputer yang bisa melakukan tugas-tugas yang diinginkan oleh *user*  tersebut. Tahapan ini akan menghasilkan dokumen *user requirment* atau bisa dikatakan sebagai data yang berhubungan dengan keinginan *user* dalam pembuatan sistem.

## **C. Desain Sistem**

Tahapan dimana dilakukan penuangan pikiran dan perancangan sistem terhadap solusi dari permasalahan yang ada dengan menggunakan perangkat pemodelan Unified Modeling Language (UML)

## **HASIL DAN PEMBAHASAN**

### **A. Hasil implementasi Program**

Pada hasil implementasi program tersebut terlihat sebuah tampilan menu utama dari Aplikasai SAW.

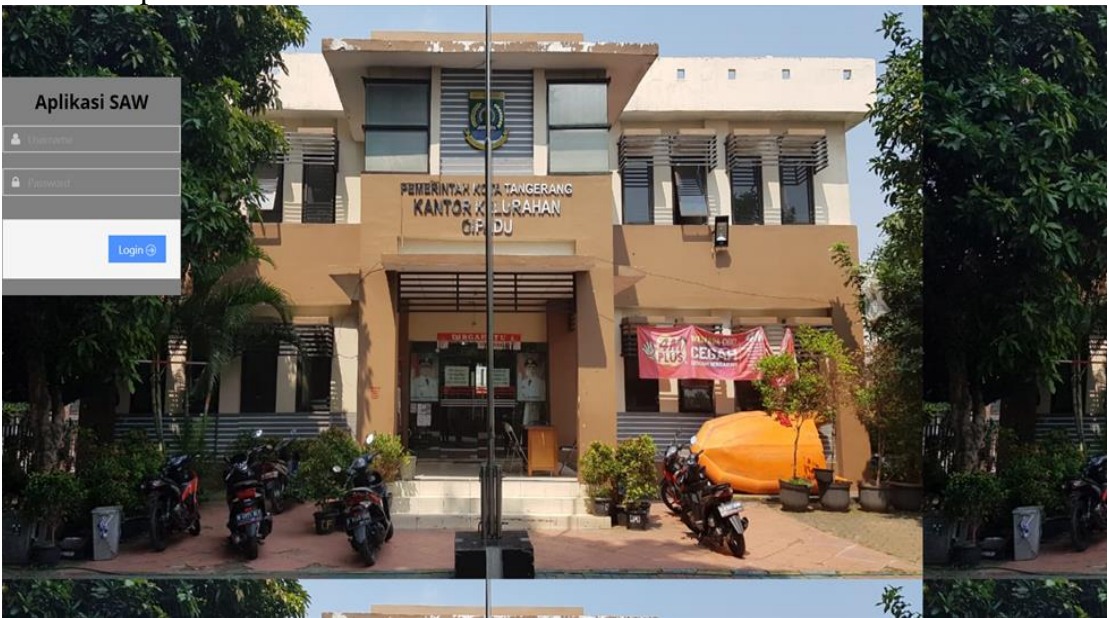

Gambar *42* **Tampilan Halaman Utama**

### B. Tampilan Layar form user

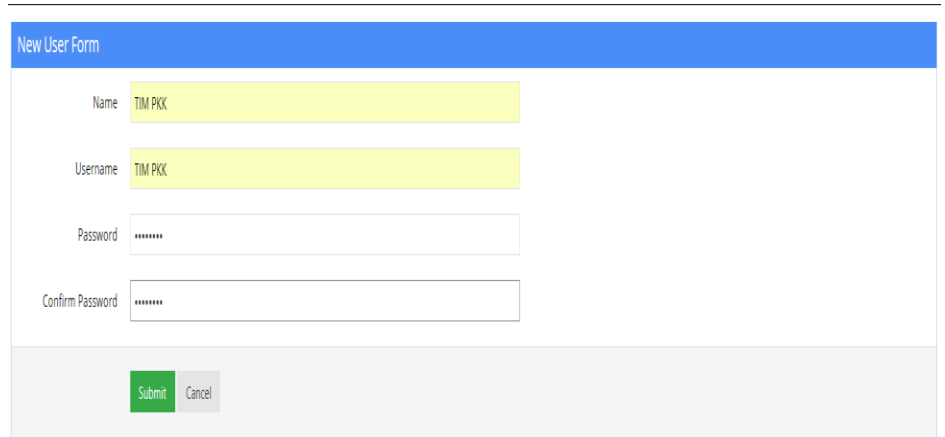

### Gambar 2 **Tampilan layar form user**

Menu *new user form* berfungsi untuk mendaftarkan pengguna yang ingin mempunyai account, dihalaman tersebut berisi *Name, Username, password & confirm password,* lalu submit.

### C. Tampilan Layar Nilai Prefensi

Menu Tampilan Layar nilai prefensi berfungsi untuk menampilkan nilai prefensi Halaman Tersebut dapat melakukan *edit,delete* dan tambah.

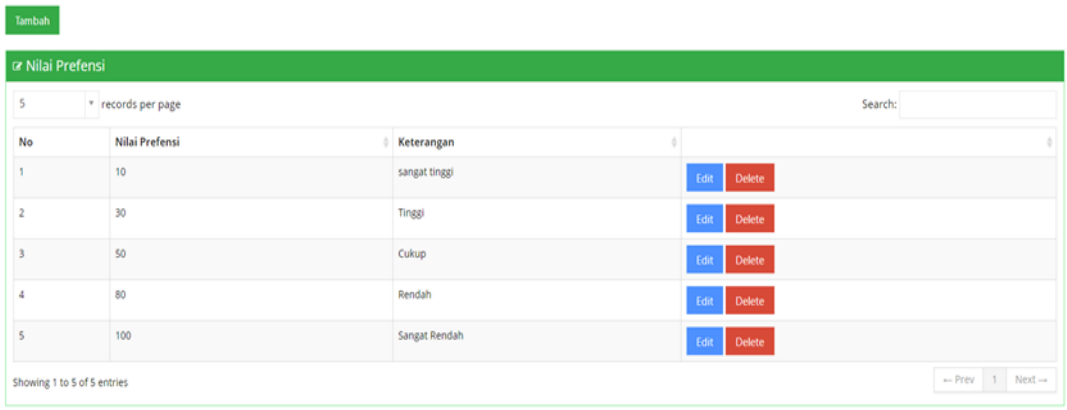

## Gambar 3 **Tampilan Layar Nilai Preferensi**

### D. Tampilan Layar Perhitungan

Menu perhitungan berfungsi untuk menampilkan hasil perhitungan yang sudah di proses. Halaman ini berfungsi untuk menampilkan hasil vector

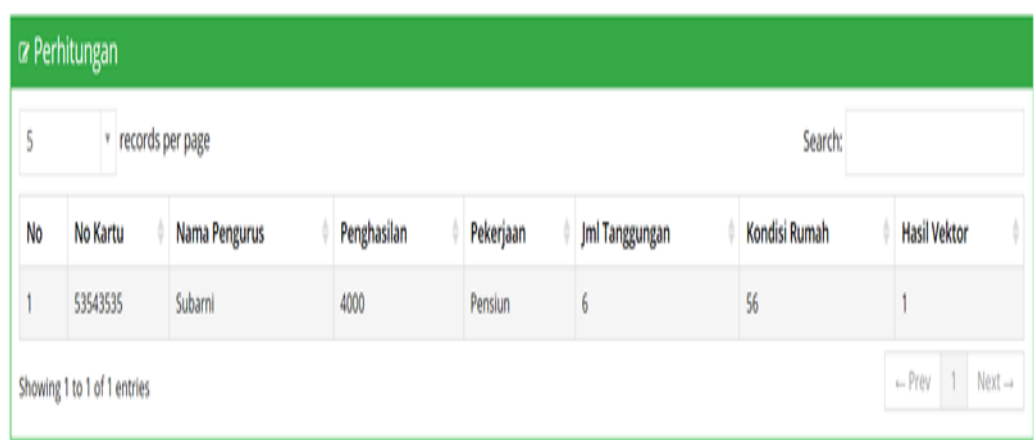

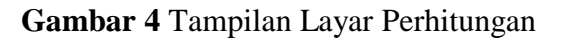

*E. Evaluasi Sistem*

Pada tahapan evaluasi sistem terbagi menjadi dua yaitu, Evaluasi hasil uji coba sistem dan analisa hasil uji coba sistem. Hasil uji coba sistem dilakukan untuk menguji kembali semua tahapan yang dilakukan selama pengujian berlangsung dan analisa hasil uji coba sistem bertujuan untuk menarik kesimpulan pada hasil-hasil uji coba yang dilakukan. Uji coba sistem dilakukan pada tahapan beberapa *test case*. Dari hasil implementasi sistem. Maka penulis mendapatkan evaluasi dari responden yang sudah melakukan uji coba sistem. Dibawah ini merupakan hasil tes dan evaluasi dari responden dengan menggunakan metode black box:

## F. Testing Pengujian Program

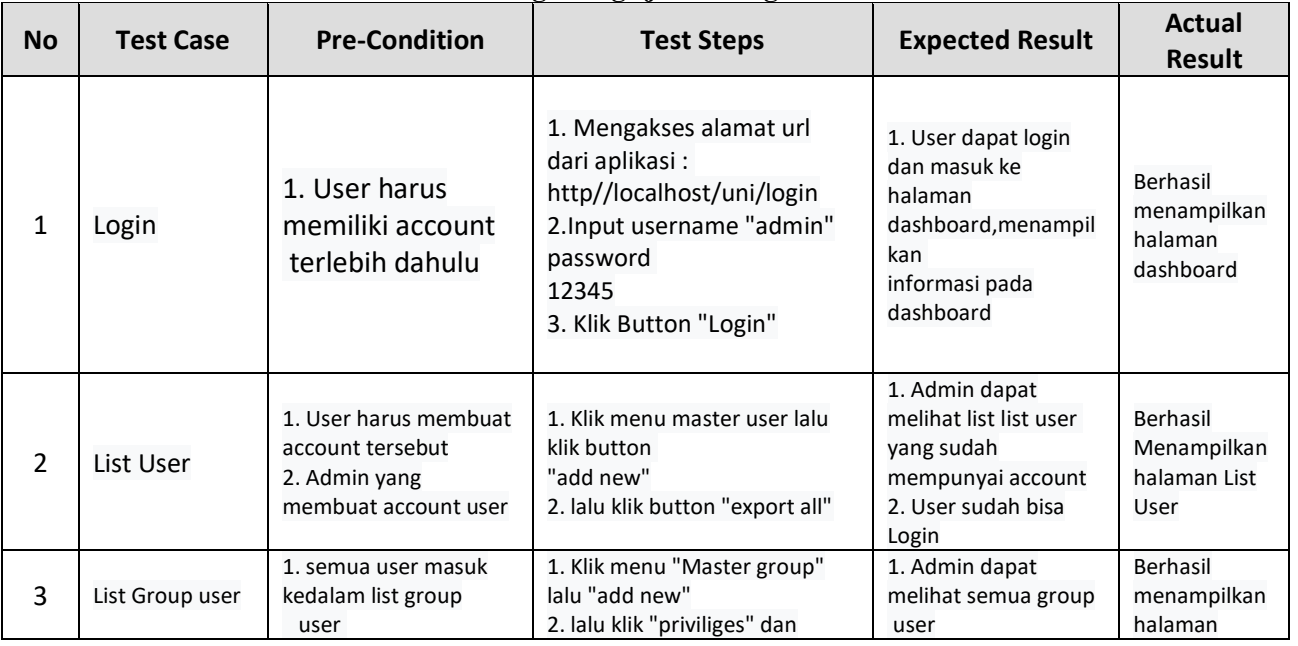

### **Tabel 18 Testing Pengujian Program**

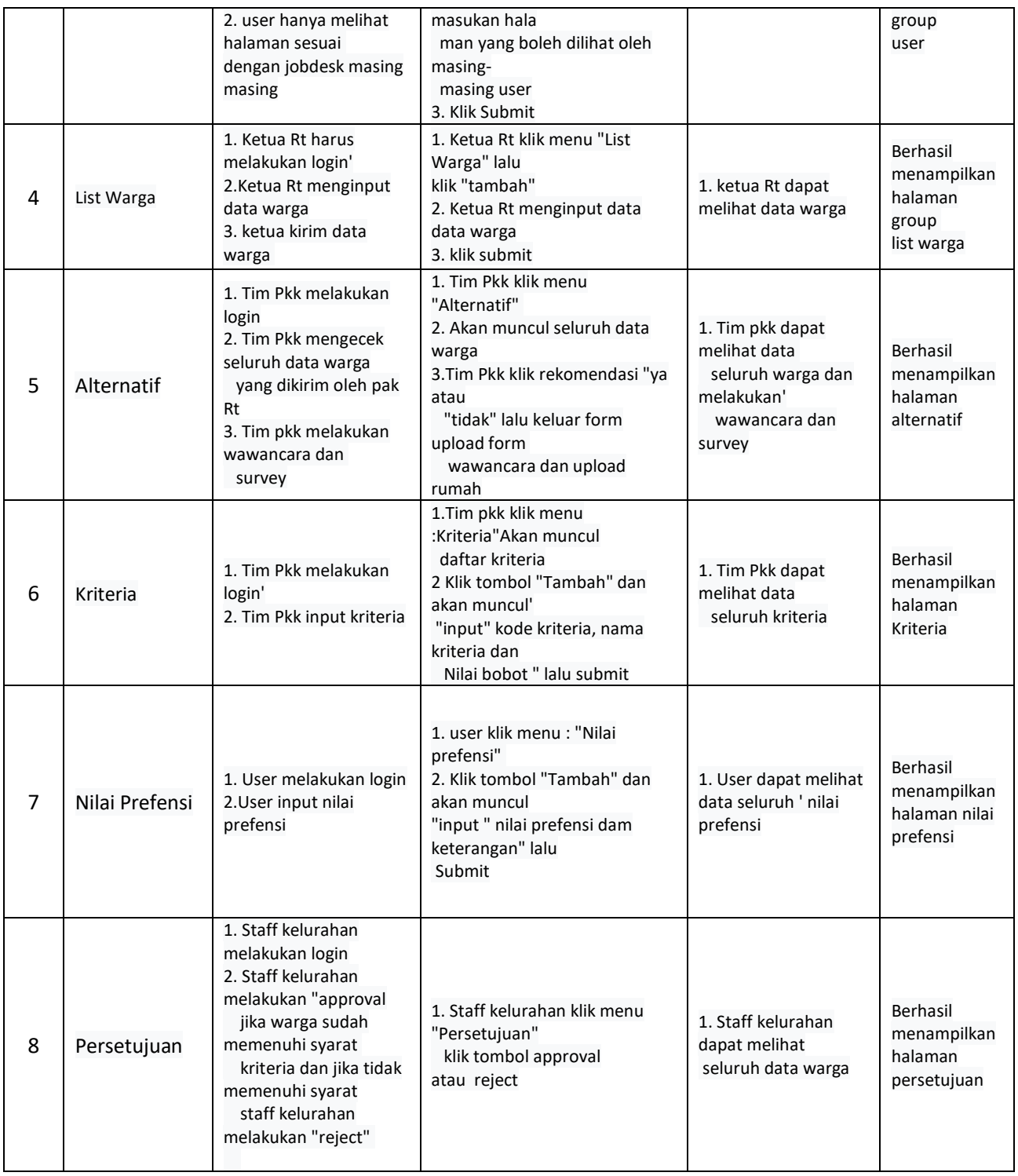

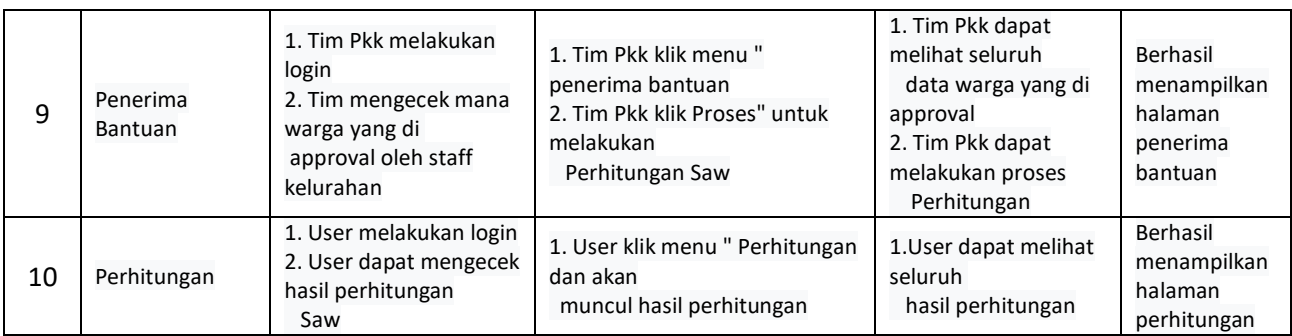

## **KESIMPULAN DAN SARAN**

### **A. Kesimpulan**

Kesimpulan yang dapat diperoleh pada pengembangan sistem dengan menggunakan metode SAW (Simple Additive Weighting) adalah Staff kelurahan data menentukan kriteria-kriteria warga kurang mampu yang berhak untuk menerima bantuan sembako dengan lebih cepat, tepat dan mencapai sasaran.

#### **B. Saran**

Sistem yang telah dibangun dapat meningkatkan kinerja sistem yang sudah ada, namun bukan berarti sistem ini sudah dapat dikatakan sempurna. Untuk penggembangan aplikasi ini lebih lanjut dapat digunakan dengan metode yang lain sebagai pembanding terhadap hasil yang diharapkan dan pengembangan selanjutnya aplikasi ini dapat ditambah matriks perbandingan dan juga kritria untuk perhitungannya

### **DAFTAR PUSTAKA**

- Dila Kartika Sari. (2016). SISTEM PENDUKUNG KEPUTUSAN PENERIMAAN BERAS MISKIN MENGGUNAKAN METODE SIMPLE ADDITIVE WEIGHTING , UNIVERSITAS NUSANTARA PGRI KEDIRI
- Romney, Marshall B. dan Steinbart, (2015), "Sistem Informasi Akuntansi", Edisi 13, alihbahasa: Kikin Sakinah Nur Safira dan Novita Puspasari, Salemba Empat, Jakarta
- Ariyanto, NIM. 07650062 (2012). Sistem Pendukung Keputusan Pemilihan Karyawan Terbaik Dengan Metode Saw (Simple Additive Weighting) (Studi Kasus di Pamella Swalayan). Skripsi thesis, UIN SUNAN KALIJAGA. http://digilib.uinsuka.ac.id/7939/di akses tanggal 10 maret 2014
- Hastomo. 2012. "Pengertian dan Kelebihan Database MySQL". Tersedia dalam: http://hastomo.net/php/pengertian-dan-kelebihan-database-mysql/>diakses tanggal 10 maret 2014

Prayogo. Silvia.2013 . "Simple Additive Weighting". Tersedia dalam :

http://dss.constructive-learning.info/?p=99 [diakses tanggal 1 0 Maret 2014

Setiaji, Pratomo. 2012. "Sistem Pendukung Keputusan Dengan MetodeSimple Additive Weighting". Jurnal. Jurusan Sistem Informasi, Teknik. Universitas Muria Kudus. Tersedia dalam:

<http://jurnal.umk.ac.id/index.php/simet/article/view/117> di akses tanggal 10 Maret 2014 Sulistiyo,hery.2012" sistem pendukung keputusan untuk menentukan penerima beasiswa di SMA Negeri 6 Pandeglan" tersedia dalam:

http://yenikustiyahningsih.files.wordpress.com/2013/04/spk-saw.pdf